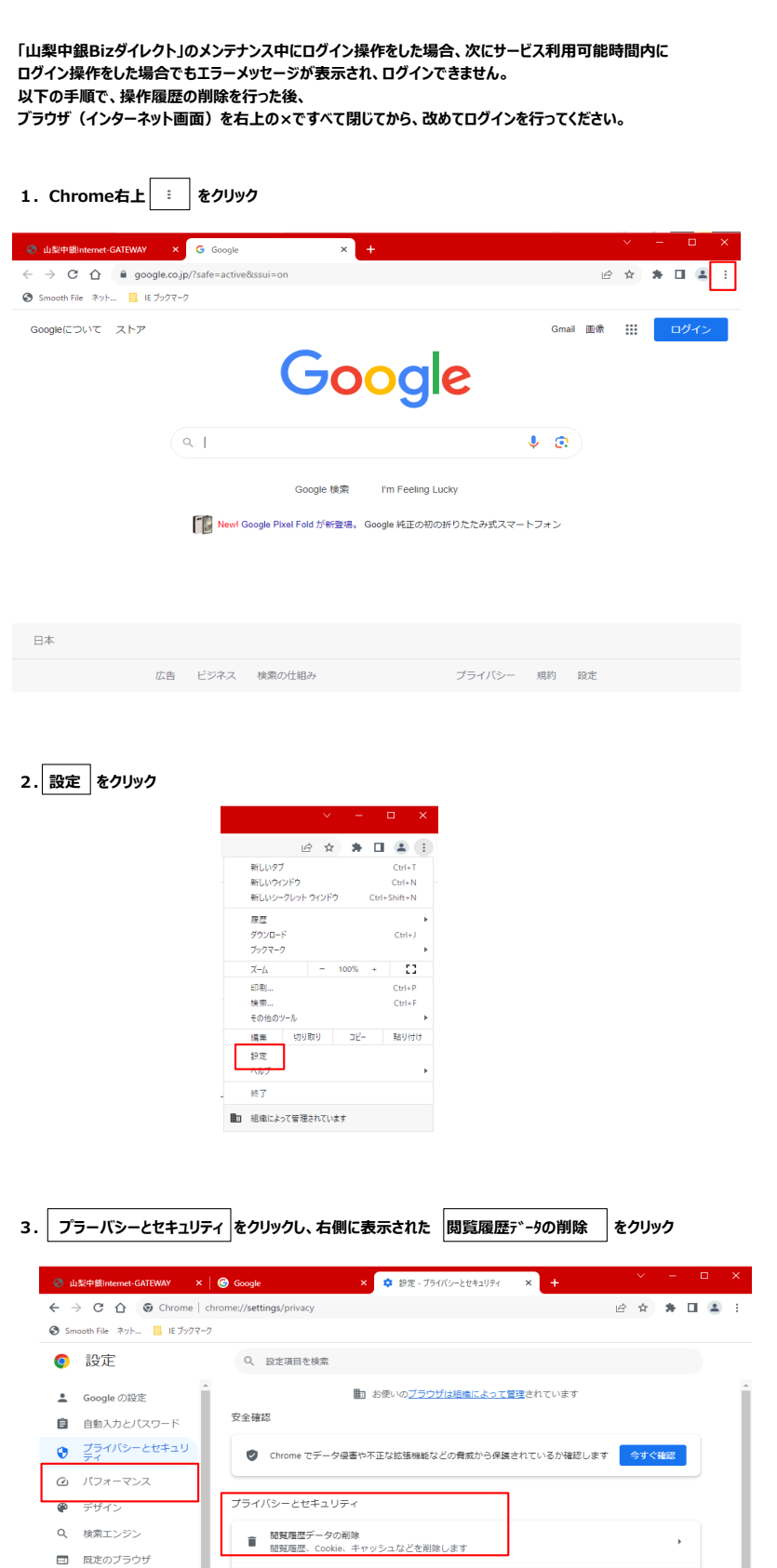

www.water.com.cr.int//www.com/<br>- Cookieと他のサイトデータ<br>- サードパーティの cookieがブロックされています<br>- \*\*\* - リニィ

- サイトの設定<br>ギ サイトが使用、表示できる情報(位置情報、カメラ、ボップアップなど)を制御します

 $\bar{\mathbf{r}}$ 

 $\rightarrow$ 

 $\mathbb{R}^+$ 

 $\hfill \Box$ 

 $\frac{1}{2}$ 

□ 既定のブラウザ

I

(り 起動時

 $\bigoplus$  **EIS** 

 $\begin{array}{cc} \pm & \beta \gamma > \square - \vdash \vdash \end{array}$ 

★ ユーザー補助機能

 $\begin{picture}(20,20) \put(0,0){\vector(1,0){10}} \put(15,0){\vector(1,0){10}} \put(15,0){\vector(1,0){10}} \put(15,0){\vector(1,0){10}} \put(15,0){\vector(1,0){10}} \put(15,0){\vector(1,0){10}} \put(15,0){\vector(1,0){10}} \put(15,0){\vector(1,0){10}} \put(15,0){\vector(1,0){10}} \put(15,0){\vector(1,0){10}} \put(15,0){\vector(1,0){10}} \put(15,0){\vector(1$ 

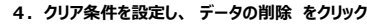

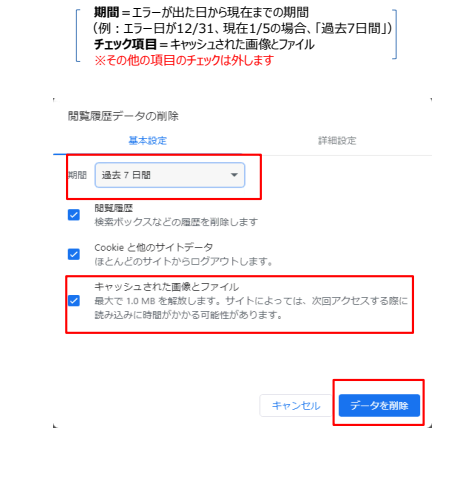

**5.Chrome 右上の でブラウザを閉じる** 

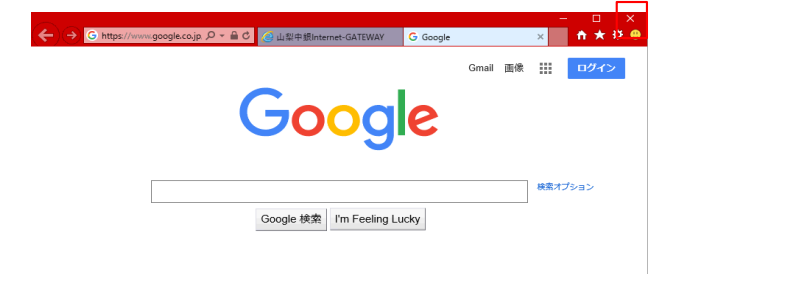